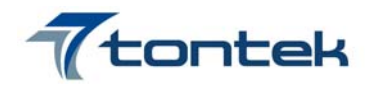

### **◆ General Description**

TTP024 is a high performance remote control transmitter with easy used 4-bits CPU base microcontroller, it is specially designed for use on infrared remote control applications  $\cdot$  All protocols are available by Programming · The Timing & Format of Bit-A  $\cdot$  Bit-B  $\cdot$  Bit-C  $\cdot$  Bit-D  $\cdot$ Bit-0  $\cdot$  Bit-1, and theFrame Timing of Sequential Output can be programmable to meet the need of customer • The transmission code consists any type including " Custom Code(Max. 32 Bits) " 、 " Custom Inverse Code(Max. 32 Bits) " 、 " Data Code(Max. 8 Bits) " 、 " Data Inverse code(Max. 8 Bits) "、" Bit-A "、" Bit-B "、" Bit-C "、" Bit-D "、

" Bit-0 "  $\cdot$  " Bit-1 "  $\cdot$  " Toggle Bit " .....  $\cdot$ 

#### **◆ Feature Description**

- $\Diamond$  Tontek RISC 4-bit CPU core
- $\Diamond$  MTP structure
	- .2Kx16 ROM x1
	- .1Kx16 ROM x2
- $\Diamond$  Total 26 crucial instructions and two addressing mode
- $\Diamond$  Most instructions need 1 word and 1 machine cycle(2 system clocks) except read table instruction(RTB)
- $\Diamond$  advance CMOS process
- $\Diamond$  Working memory with 2K\*16 program ROM and 64\*4 SRAM
- $\Diamond$  2-level stacks
- $\Diamond$  Low power consumption (VDD = 2.0V ~ 3.6V)
- $\Diamond$  PPM (Pulse Position Modulation) code method
- $\Diamond$  Build-in Internal Oscillator Frequency 455 KHz  $\pm$  2%
- $\Diamond$  16 Custom Code (16 Bits) can be programmable
- $\Diamond$  66 Key Data Code (8 Bits) can be programmable
- $\Diamond$  LED Display
- $\Diamond$  Used or No-used the Transistor [By Programming ]
- $\Diamond$  Carry (Duty) or No-Carry [By Programming ]
- $\Diamond$  Transmission Code Format [By Programming ]
- $\Diamond$  SOP-16 Package (150 mil)

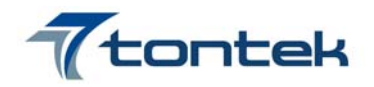

◆ **Block Diagram** 

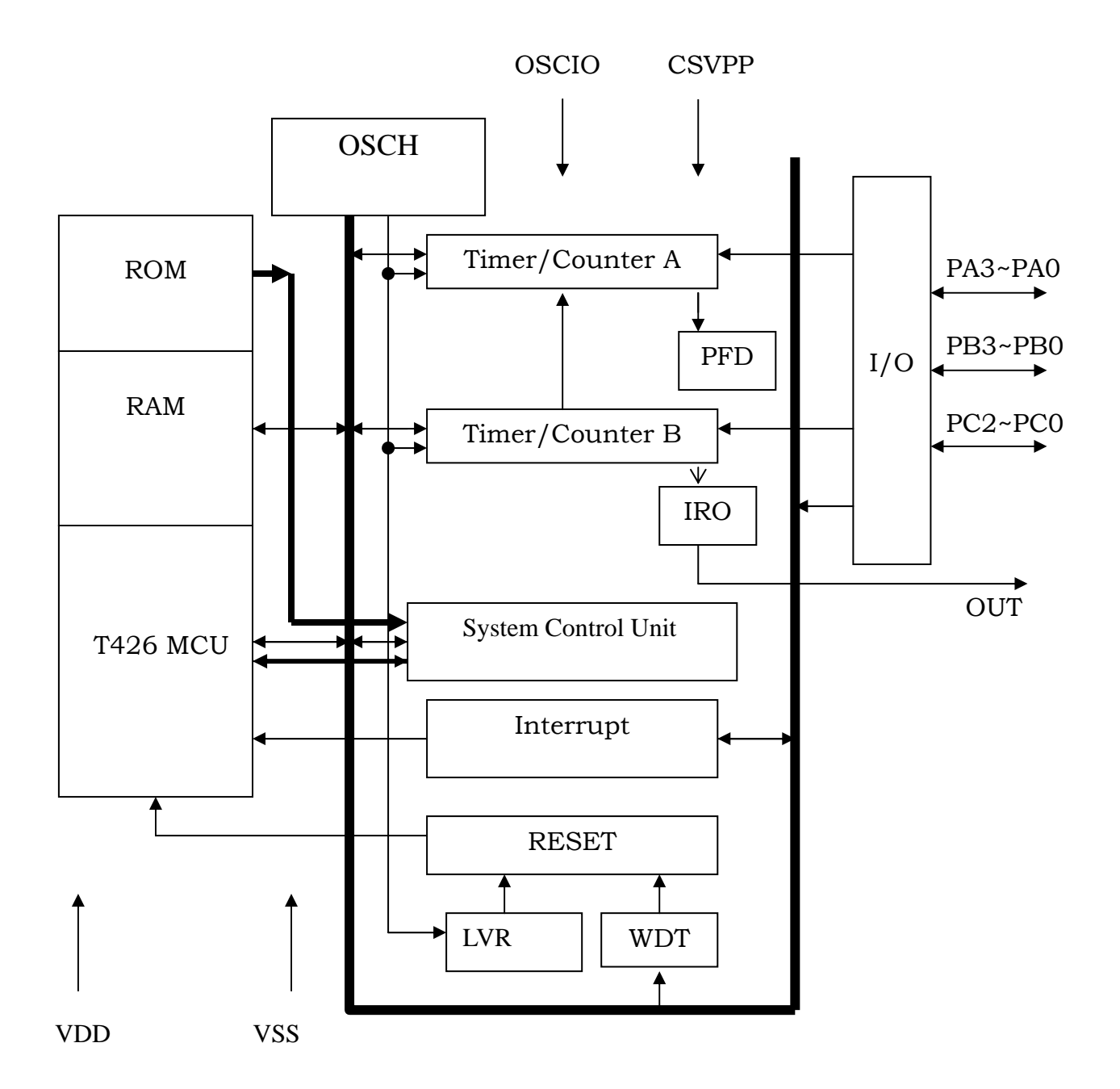

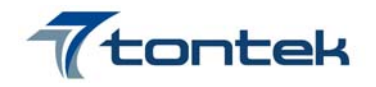

# ◆ **Package Configuration**

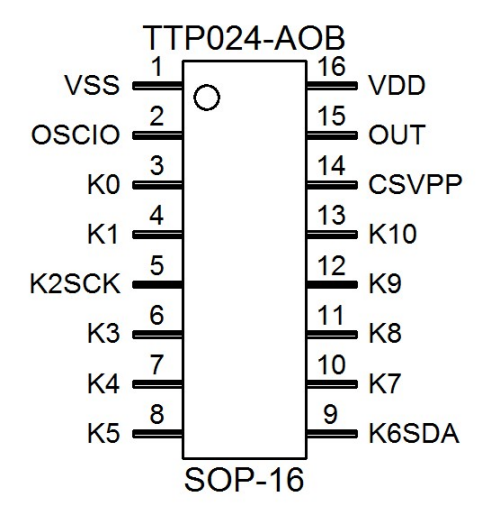

## ◆ **Pin Description**

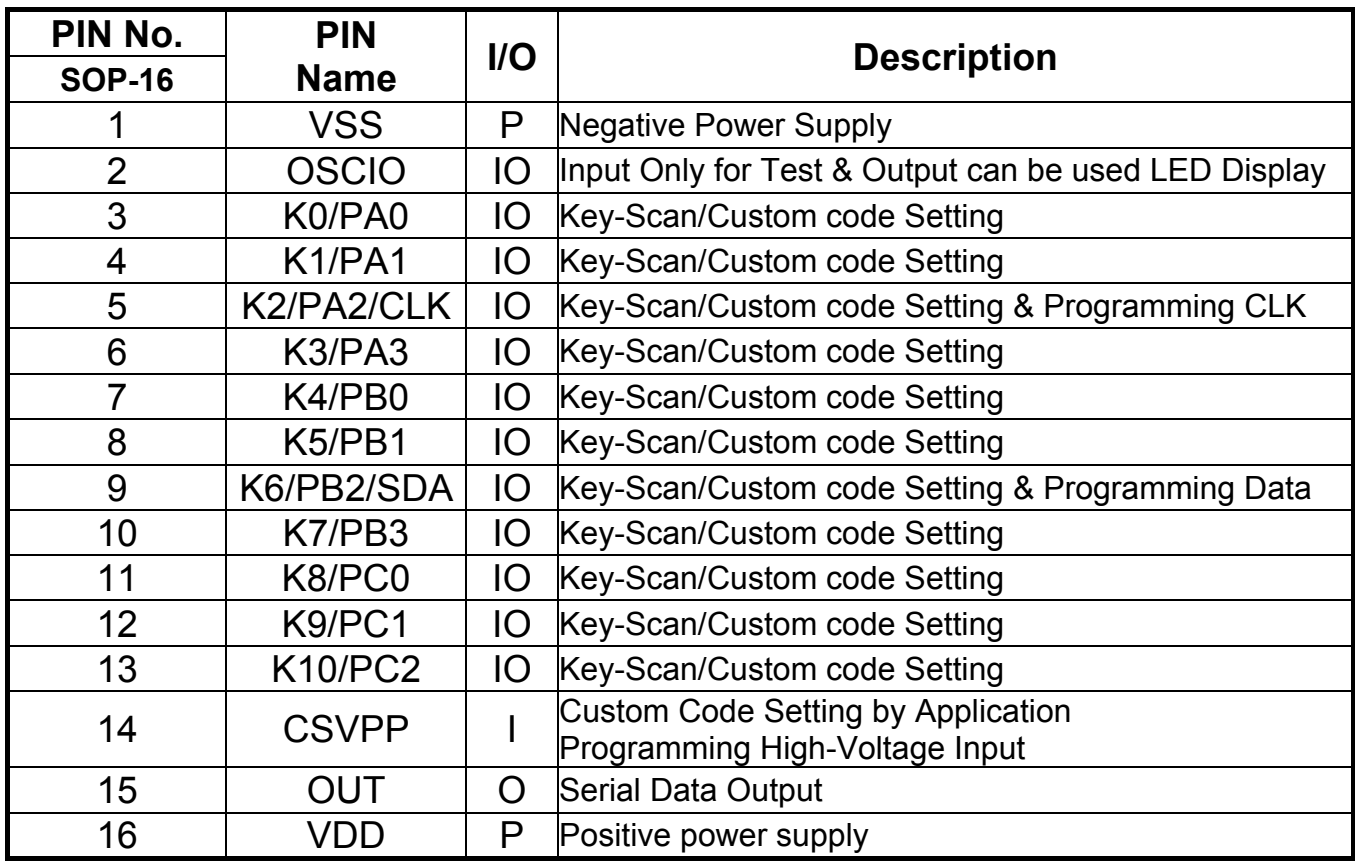

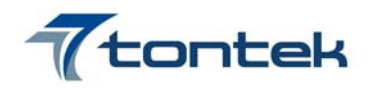

## ◆ **Absolute Maximum Ratings**

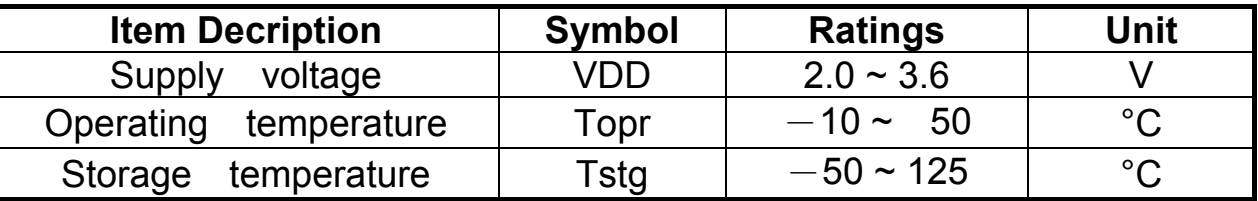

# ◆ **Electronic Characteristics(VDD=3V@25**℃**)**

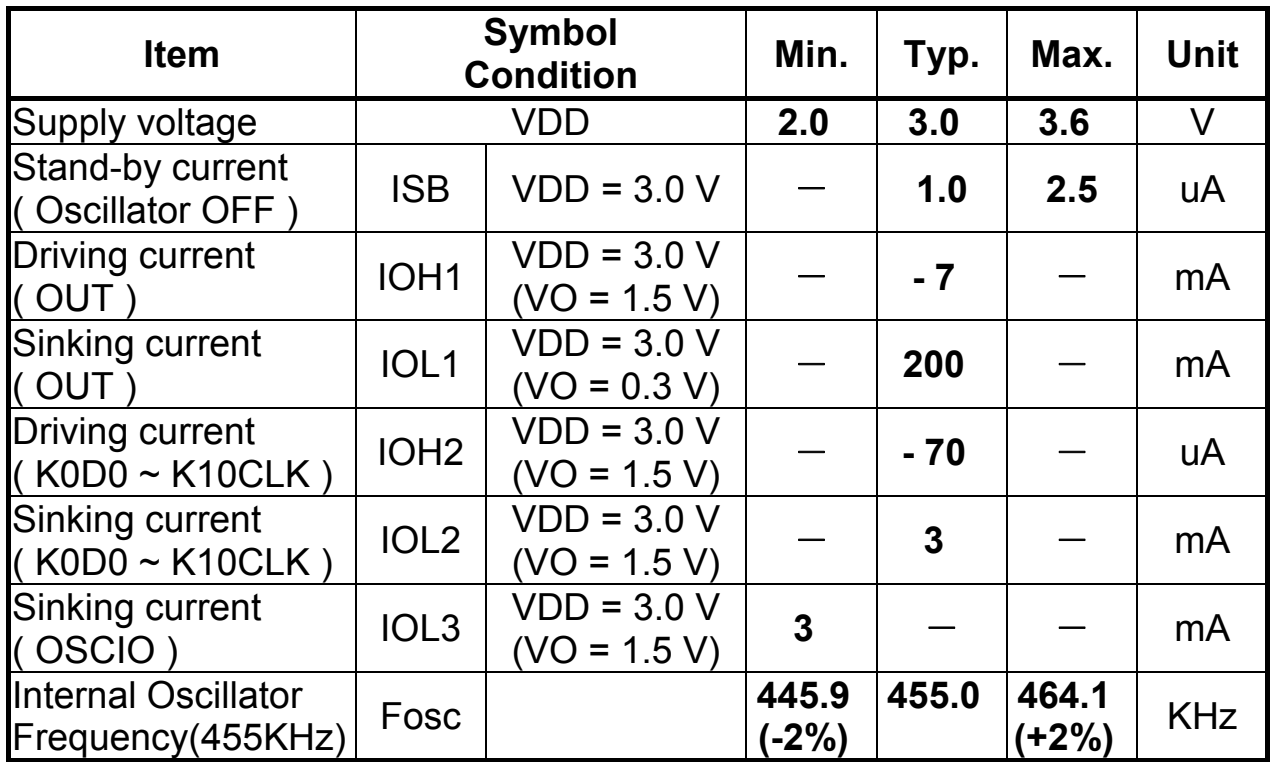

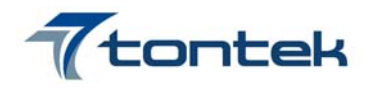

## ◆ **Setting Custom Code(CC0 ~ CC15)**

 $\Diamond$  CSVPP is connected to one of K0  $\sim$  K10 that selects 1 of 11 Custom Code • Data(16 Bits) of " Custom Code " setting by Programming •

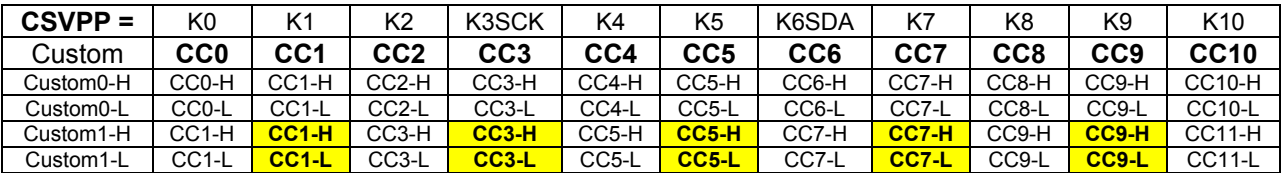

 $\Diamond$  CSVPP is connected to VDD or NC, Each Key selects 1 of 8 Custom Code respectively • Data(16 Bits) of " Custom Code " setting by Programming •

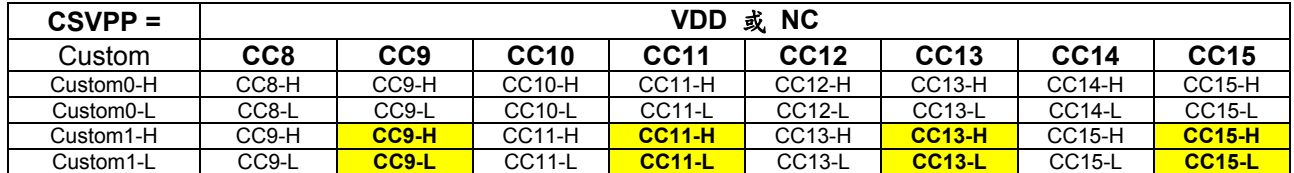

## ◆ **Setting Output Data of Custom Code**

◇ Output of" Custom Code ":(Select Output **1 ~ 32** Bits)

- High-Byte & Low-Byte be used
- High-Byte(Custom0-H & Custom1-H) : Select Output 1 ~ 8 Bits or No-used
- Low-Byte(Custom0-L & Custom1-L) : Select Output 1 ~ 8 Bits or No-used
- Output Data of Each Byte must be" **Bit-0** "**→**" **Bit-7** "

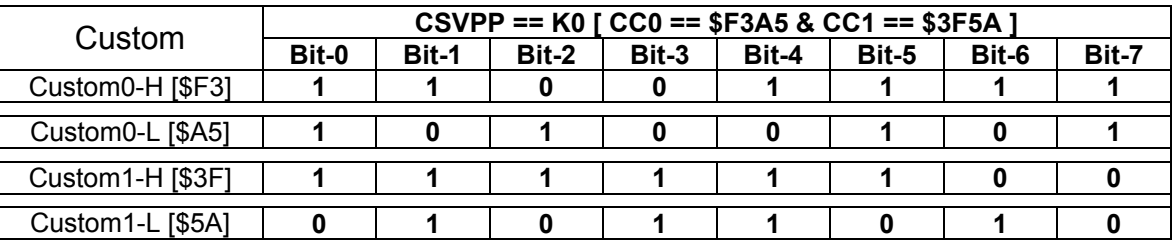

 Example:Custom0-H Select **6** Bits & Custom0-L Select **7** Bits, Custom1-H Select **5** Bits & Custom1-L Select **6** Bits, Custom Code:Select **24** Bits

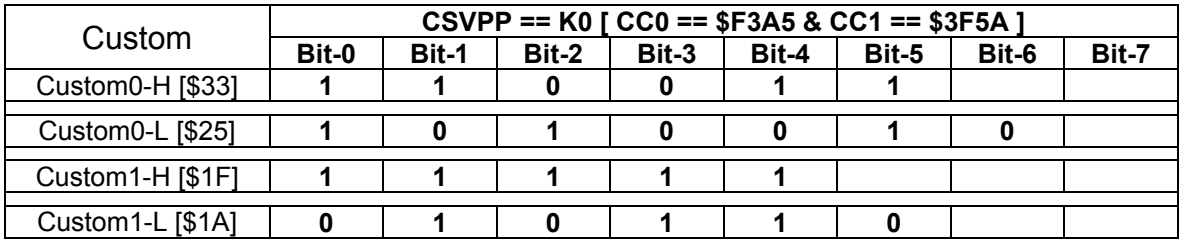

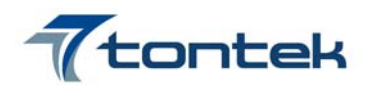

### ◇ Output of" Custom Inverse Code ":(Select Output **1 ~ 32** Bits)

- By inverting the " Custom Code(16 Bits) "
- High-Byte inverting & Low-Byte inverting be used
- High-Byte(Custom0B-H & Custom1B-H):Select Output **1 ~ 8** Bits or No-used
- Low-Byte(Custom0B-L & Custom1B-L):Select Output **1 ~ 8** Bits or No-used Example: Custom Code ==  $$F3A5$  then the Inverse Code ==  $$0C5A$
- Output Data of Each Byte must be" **Bit-0** "**→**" **Bit-7** "

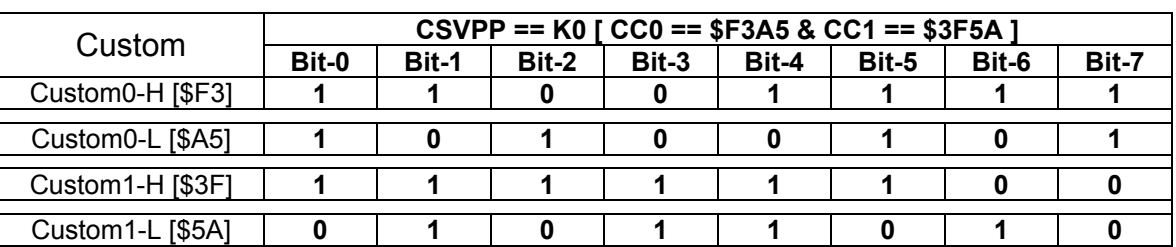

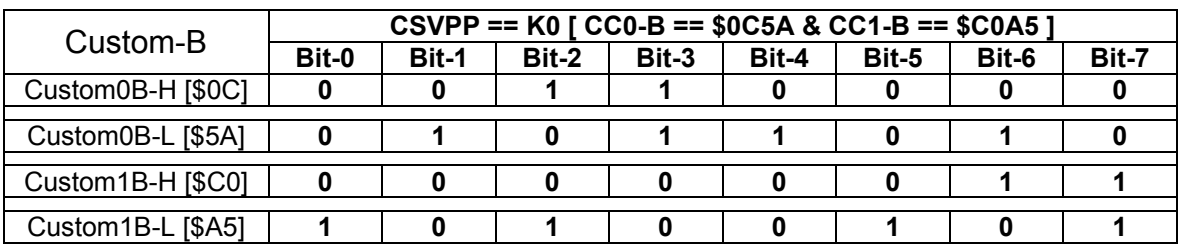

### Example: Custom0B-H Select 6 Bits & Custom0B-L Select 7 Bits, Custom1B-H Select **5** Bits & Custom1B-L Select **6** Bits, Custom Code inverting: Select 24 Bits

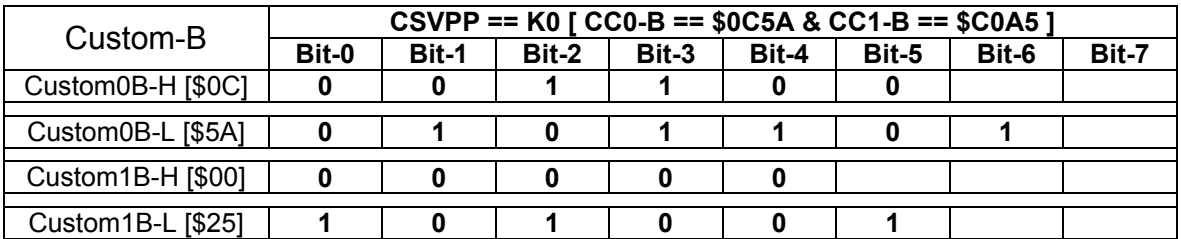

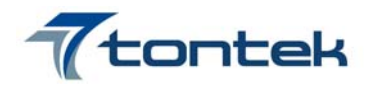

# ◆ **Setting Data Code(66 Keys)**

T-Matrix 66 Keys is compose of K0  $\sim$  K10 and VSS(KL1  $\sim$  KL66), Data(8 Bits) of " Data Code " setting by Programming  $\cdot$ 

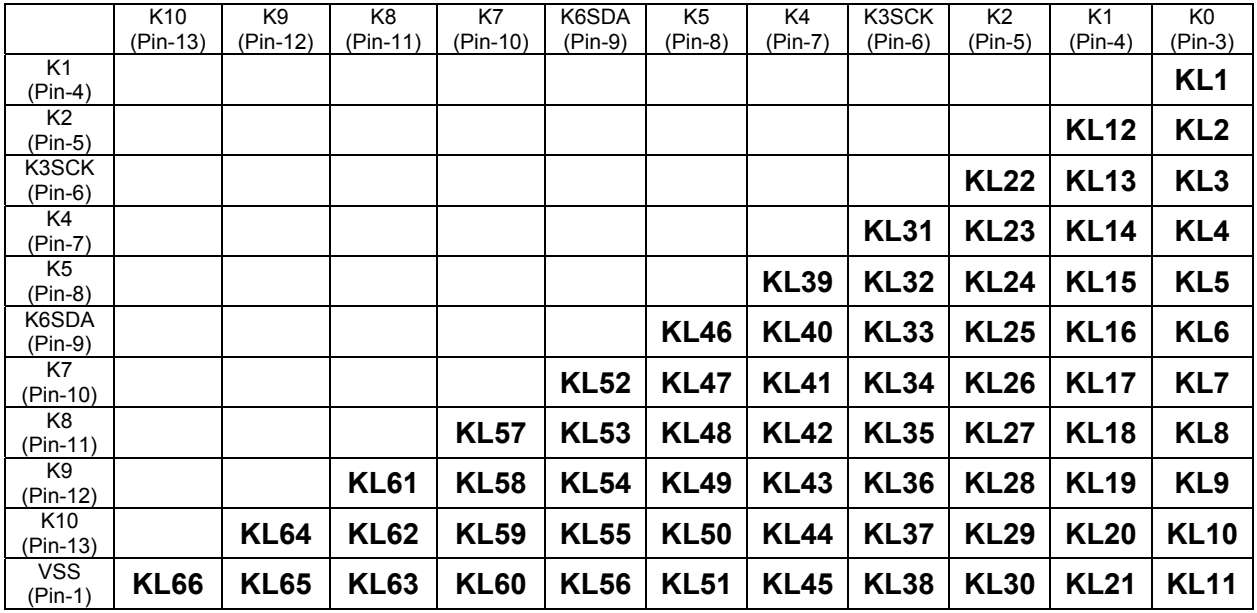

## ◆ **Setting Output Data of Data Code**

◇ Output of" Data Code ":(Select Output **1 ~ 8** Bits)

- Data Code(Data): Select Output **1 ~ 8** Bits or No-used
- Output Data of" Data Code "must be" **Bit-0** "**→**" **Bit-7** "

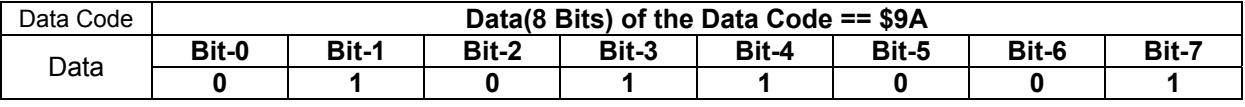

Example: Output Data of " Data Code " Select 7 Bits

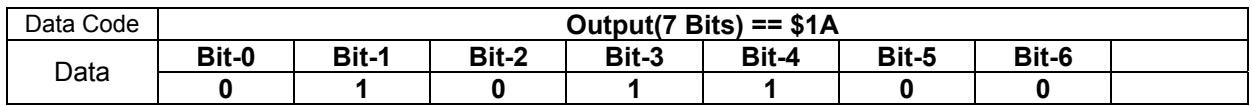

◇ Output of" Data Inverse Code ":(Select Output **1 ~ 8** Bits)

- By inverting the " Data Code(8 Bits) "
- Data Inverse Code(DataB): Select Output **1 ~ 8** Bits or No-used

### Example: Data Code ==  $$9A, Data Inverse Code$  ==  $$65$

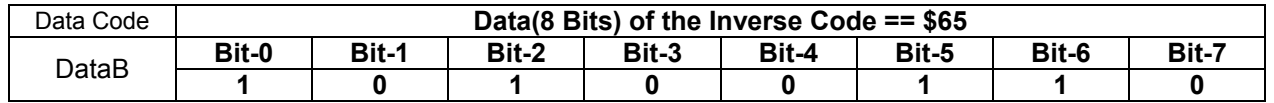

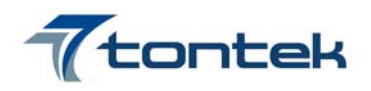

## ◆ **Output Data of Data Code**,**2 Mode be Selecting**

 $\Diamond$  Mode-1: (Data  $\Diamond$  DataB be used)

- Output of Data Code is **unconcerned with Custom Code**(16 Bits)
- Output Data(8 Bits) of Data Code be used by Programming Example: Data Code ==  $$5A \cdot Data$  Inverse Code ==  $$A5$

Output Data of Both Select **7** Bits

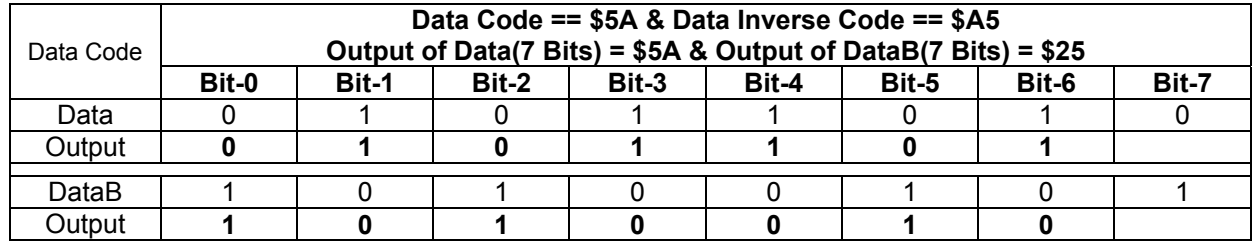

 $\Diamond$  Mode-2: (Data-C0  $\Diamond$  DataB-C0  $\Diamond$  Data-C1  $\Diamond$  DataB-C1 be used)

- Output Data of Data Code **depends on Custom Code**(16 Bits), it is **unconcerned with Output Fotmat of Custom Code**
- Custom Code: When High-Byte & Low-Byte are the same Bit, that Bits are the same Data then the Data Code Bit is changeless $(X)$ ; and Bits are the different Data then the Data Code Bit is inverted  $\bullet$  Example:

## Custom Code**[ CC0 == \$25E6 & CC1 == \$526E ]**

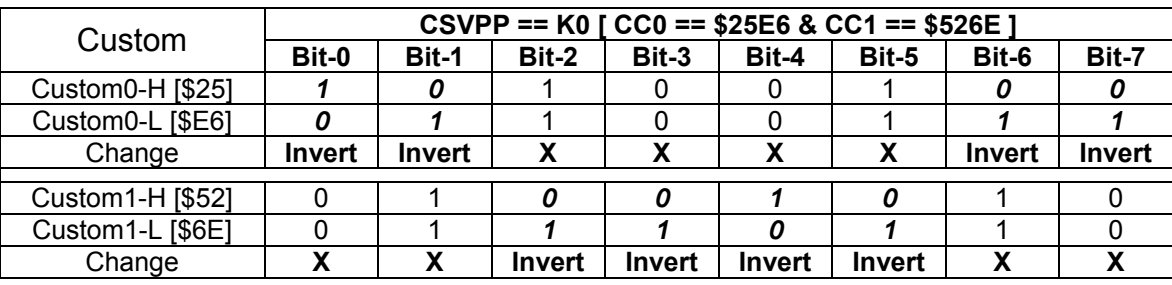

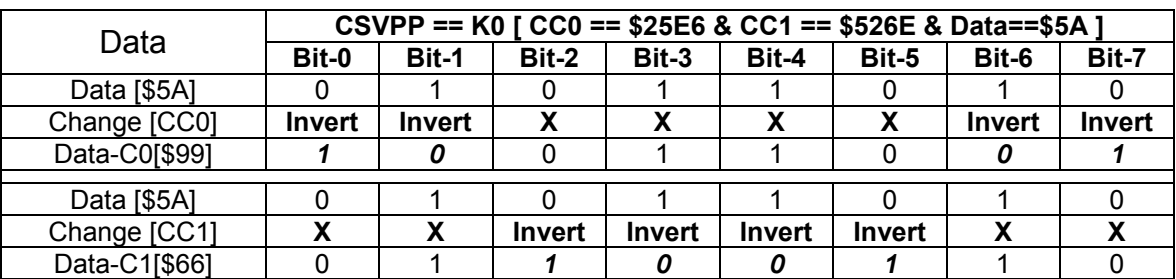

• DataB(8 Bits) must be inverted Data(8 Bits)

• DataB-C0(8 Bits) must be inverted Data-C0(8 Bits)

• DataB-C1(8 Bits) must be inverted Data-C1(8 Bits)

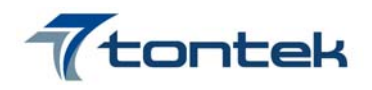

## ◆ **Transmission Code Format**

 **Tontek supplies customer with Software (Excel) and Hardware (Writer) Excel Diagram(Software)**:

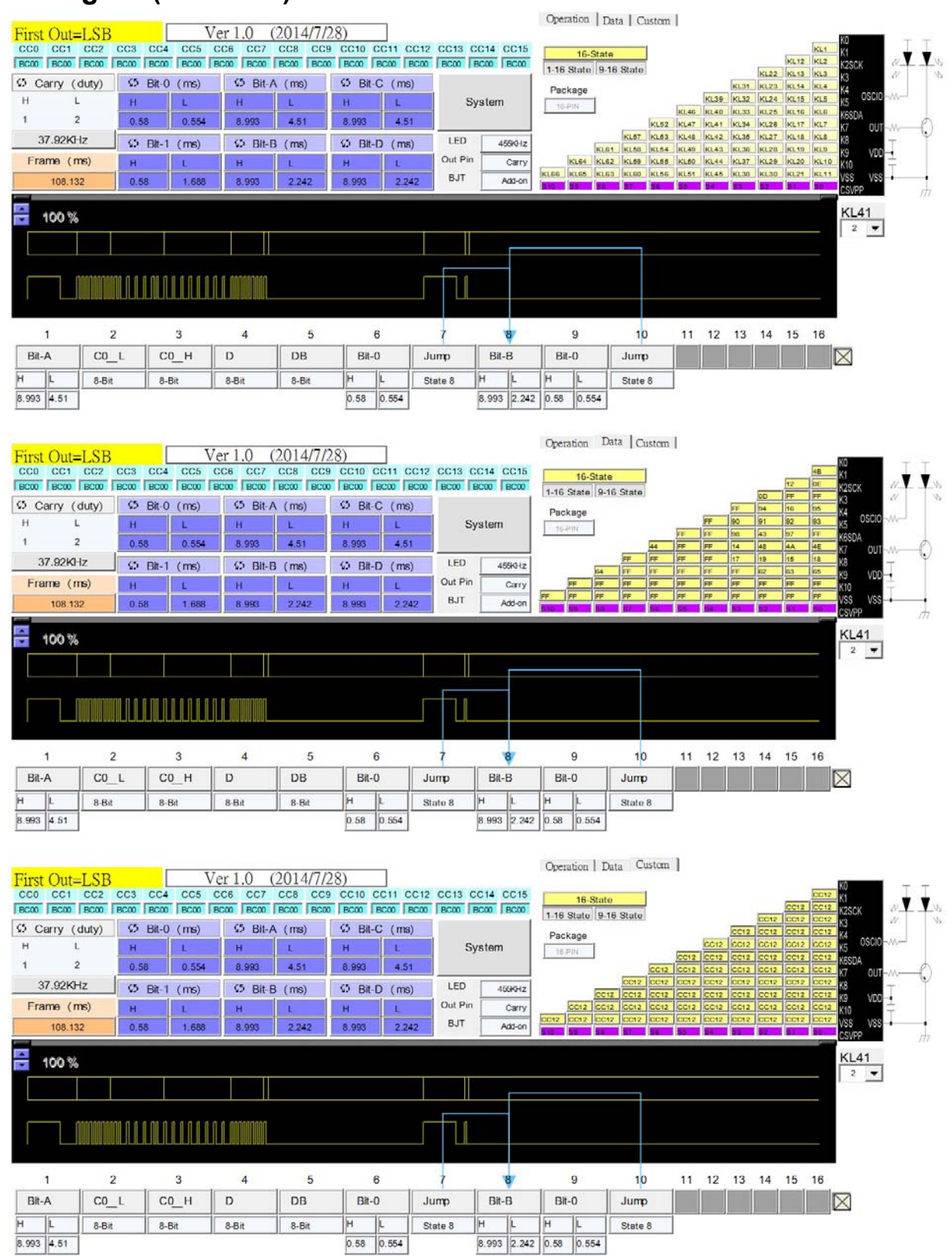

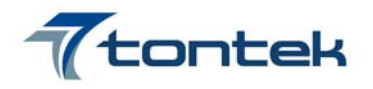

## **◆ Setting the Transmission Code Format**

 $\Diamond$  Setting the Timing of Bit-A  $\cdot$  Bit-B  $\cdot$  Bit-C  $\cdot$  Bit-D  $\cdot$  Bit-0 and Bit-1

- Bit-A、Bit-B、Bit-C、Bit-D、Bit-0 and Bit-1 are the same Timing & Form
- Output Timing by TA  $\cdot$  TB are the same Timing & Form
- Timing of TA  $\cdot$  TB : Min. time is 2 unit  $\cdot$  Max. time is 511 unit unit time(26.4 us) is 12 CLK[ 455 KHz ]
- Form of TA、TB: Select H-level(H) or L-level(L) respectively
- $\bullet$  Example: 6122 Form(TA + TB)

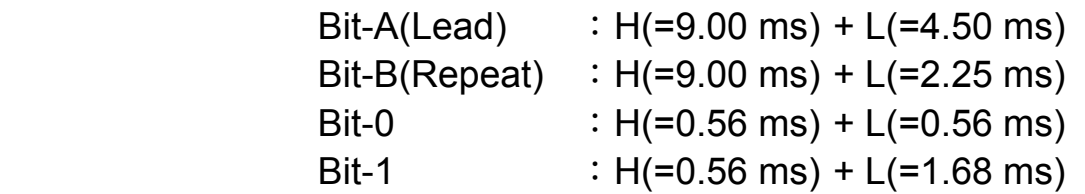

 $\Diamond$  Setting One Frame of the Transmission Code

- Max. time of one Frame is 269.8 ms
- Example: 6122 Form is 108 ms

 $\Diamond$  Setting Form of the Transmission Code by State Machine

- State Machine has **16** State to program
- Each State has **25** Form to program:
	- " Bit-A "、" Bit-B "、 " Bit-C "、" Bit-D "、
	- " Bit-0 "、" Bit-1 "、" Custom0-H "、" Custom0-L "、
	- " Custom0B-H "、" Custom0B-L "、 " Custom1-H "、
	- " Custom1-L "、" Custom1B-H "、" Custom1B-L "、
	- " Data "、" DataB "、" Data-C0 "、" DataB-C0 "、
	- " Data-C1 "、" DataB-C1 "、" Jump "、" Goto "、
	- " TG-AB "、" TG-CD "、" TG-01 "
- $\bullet$  " Jump ": Hold-Key Transmits this Frame then transmits next Frame, Release-Key Transmits this Frame then ends transmission
	- " Goto " :Hold-Key or Release-Key Transmits this Frame then transmits next Frame
- Toggle(TG-AB & TG-CD & TG-01):
	- $TG-AB$  : Bit-A ←→ Bit-B  $T G$ -CD : Bit-C  $\leftarrow \rightarrow$  Bit-D
	- $TG-01$  : Bit-0 ←→ Bit-1

![](_page_10_Picture_0.jpeg)

- $\Diamond$  Used or No-used the Transistor By Programming
- $\Diamond$  Output Form Carry or No-Carry By Programming
- $\Diamond$  Output Form Carry & Duty By Programming
	- Carry H-level Width:  $1 \sim 127CK(CK==3.64MHz)[0.2747 \sim 34.8901us]$
	- Carry L-level Width:  $1 \sim 127CK(CK=-3.64MHz)[0.2747 \sim 34.8901us]$
	- Carry Frequency: 1.82MHz ~ 14.33KHz
- $\Diamond$  LED Display
	- Output Display: System Frequency == 455KHz
	- Output Display: Output Form By No-Carry

![](_page_11_Picture_1.jpeg)

# ◆ **Select the Transmission Code Format**

◇ Single Format:(State Machine has **16** States to program)

• Example: 6122 Form[Jump be used]

| <b>State</b> |        |                |           |       |       |                |         |    |
|--------------|--------|----------------|-----------|-------|-------|----------------|---------|----|
|              | Bit-A  | Custom0-H      | Custom0-L | Data  | DataB | Bit-0          | Jump    |    |
| Form         | Lead   | 8 BIT          | 8 BIT     | 8 BIT | 8 BIT | <b>End Bit</b> | State 9 |    |
|              |        |                |           |       |       |                |         |    |
| <b>State</b> |        | 10             |           | 12    | 13    | 14             | 15      | 16 |
|              | Bit-B  | Bit-0          | Jump      |       |       |                |         |    |
| Form         | Repeat | <b>End Bit</b> | State 9   |       |       |                |         |    |

• Example: 0773 Form-A[Jump & Goto be used]

| <b>State</b> |           |       |       | 4     | э              | 6       |    |    |  |  |
|--------------|-----------|-------|-------|-------|----------------|---------|----|----|--|--|
|              | Custom0-L | Data  | Bit-1 | Bit-0 | Bit-0          | Goto    |    |    |  |  |
| Form         | 5 BIT     | 8 BIT |       |       | <b>End Bit</b> | State 9 |    |    |  |  |
|              |           |       |       |       |                |         |    |    |  |  |
| <b>State</b> |           | 10    |       | 12    | 13             | 14      | 15 | 16 |  |  |
|              | Custom0-L | DataB | Bit-0 | Bit-1 | Bit-0          | Jump    |    |    |  |  |
| Form         | 5 BIT     | 8 BIT |       |       | <b>End Bit</b> | State 1 |    |    |  |  |

● Example: 0773 Form-B[Jump & Goto be used]

![](_page_11_Picture_250.jpeg)

 ● State Machine has **16** States to program by the need of customer Example:0773 Form-A or 0773 Form-B

◇ Twin Formats:(State Machine has **16** States or **8** States to program)

- Select Twin Formats by programming
- The Bit-A  $\cdot$  Bit-B  $\cdot$  Bit-C  $\cdot$  Bit-D  $\cdot$  Bit-0  $\cdot$  Bit-1  $\cdot$  Frame are the same Form; CSVPP is connected to one of  $K0 \sim K10$  that selects 1 of 11 Custom Code
- $\bullet$  CSVPP is connected to VDD or NC, Each Key can select 1 of 8 Custom Code respectively and setting the state

![](_page_11_Picture_251.jpeg)

![](_page_12_Picture_0.jpeg)

### ◆ **Application Circuit** [ **SOP-16** for **66-Key** ]

![](_page_12_Figure_3.jpeg)

**Note**:**1. Application Circuit Reference Only**,**Refer to real operating** 

- **2. The Capacitor (C1 and C2) must be near to IC's Power pin [ VDD and VSS]**
- **3. The IC's Power must be near to Power-Supply by Power-Line Routing [PCB]**
- 4. The value of Resistance(R1~R4) be adjusted by oneself, Refer to real operating **[ By The mission distance and The LED brightness ]**

### ◆ **SOP-16(150 mil) Outline**

![](_page_12_Figure_9.jpeg)

![](_page_13_Picture_0.jpeg)

## **Ordering Information**

![](_page_13_Picture_61.jpeg)

### **◆ REVISE HISTORY**

- 1. 2014/07/28 -Original Version: Ver 1.0 2. 2014/10/10
- -Modify Page.3 Pin Description